## **Take Photoshop 2020 latest version full offline**

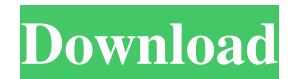

**Photoshop Download For Windows 10 Google Drive Crack Free Download 2022**

What does Photoshop do? The most basic function of Photoshop is to alter raster images such as photos, drawings, and illustrations. These images are saved in the Adobe's.PSD file format. When a file is opened in Photoshop, it appears as a blank canvas. As a Photoshop user, you are free to draw or use tools to create new objects (see the Pen tool, which is discussed below), change the colors, make selections and do much more. Photoshop can be used to do photo retouching, such as correcting problems with color, tone, and resolution, as well as basic photo manipulation that includes cropping, resizing, rotating, and altering brightness. It can even be used to do some basic 2D drawing and animation. RELATED: The Top 5 Photoshop Tutorials You'll Want to Check Out What can Photoshop do? Along with the tools found on the basic

Photoshop interface, there are many different tools, techniques, and options that allow Photoshop users to create different effects. This section will help beginners learn how to use Photoshop. If you have no experience with Photoshop, the second section will take you through step-by-step basic Photoshop editing lessons. Manipulate your photos For beginners, the most basic thing to do in Photoshop is to alter existing images. Examples of typical image alterations include redrawing a photo using the Pen tool, recoloring a photo using the Edit | Fill command, or adding or removing objects. Photoshop also includes a number of tools and functions that can be used to edit and manipulate photographs. The most basic tools include the Pen tool and the Eraser tool. Before we get into the Pen tool, let's learn how to erase and remove objects from an image. Select a selection using the Rectangle Select tool, and then use the Eraser tool to eliminate the selection. This will create a new, transparent layer (add it from Layer | New Layer). The Pen tool is used to draw lines and freehand shapes, and to fill areas, outline, and select objects. There are many different pen tools available, and each offers many different features. Adobe Photoshop Creative Suite 4 Extended users have access to a greater number of pen tools. These include dozens of

## different custom types of pen tools. As in the previous example, select a selection using the Rectangle Select tool, and then use the Pen tool to draw a shape

**Photoshop Download For Windows 10 Google Drive Crack**

How to Install Photoshop Elements STEP 1 Download Photoshop Elements 10.1.1 from Adobe's website. Click the download link to start the download. STEP 2 Install Photoshop Elements 10.1.1. Follow the prompts in the installer to install the program. After installation, launch the program. STEP 3 Download the program launcher for Photoshop Elements 10.1.1, which you will need to launch the program at all times. This launcher takes the place of the default desktop shortcut. Download the program launcher. STEP 4 Double-click the program launcher. Select the "Make program shortcuts" option. STEP 5 Create a shortcut for Photoshop Elements. Then drag the Photoshop Elements shortcut on top of the program launcher shortcut. Select the Photoshop Elements shortcut to open Photoshop Elements on your desktop. STEP 6 Click the icon for Photoshop Elements. A window opens. Start by adding a photo to an open document. To open a document that you created,

click the "Open" icon in the document window. Use the image tools to modify the photo. Photoshop Elements tips After you open a new document, you will see a preview of the image. Photoshop Elements includes useful tools for resizing, cropping, and adding a border. You can also add text to your photos. You can use the "Edit" menu to erase features from a photo, like a person's eyes. You can even remove unwanted objects from an image. The main Photoshop Elements window has different tabs for opening and editing a photo. Tap the tab that you want to use. On the "Editor" tab, you can adjust the color, brightness, contrast and much more. On the tab bar, you can adjust the "Filters" menu. You can add effects to the photo. One of the most time-consuming tasks of creating and editing a photo is resizing. Photoshop Elements includes tools to help resize your photo. You can resize photos by dragging the edges or by using the quick selection tool. The "Paths" and "Transform" tools are useful for creating effects. You can use the "Paths" menu to create an image with curved lines and curved shapes. You can even create a wave effect with the wave tool. The "Transform" tools include mirroring, rotation, reflection and distortion. After you are done with your photo, you can save it as a new document or print it as a photo print. 05a79cecff

**Photoshop Download For Windows 10 Google Drive Crack Torrent Download**

Highlights and Shadows are the only tools in the Effects panel that do not have a Brush icon on them. The Highlights tool allows you to shine light on parts of an image. The Shadows tool does the opposite and softens the image. The Gradient tool allows you to create a smooth gradient that you can then apply to a colored object. The Gradient tool is most commonly used for the background of an image. This tool allows you to create complex gradients from solid colors or patterns. The Gradient tool can be used to create simple linear gradients or sophisticated radial gradients. The Pen tool lets you create freeform drawings or calligraphers. You can draw pixel-perfect shapes, text, gradients, and even 3D objects on layers. The Eraser tool allows you to remove existing layers by cutting them. You can use the Eraser tool to remove pixels from an image, add or subtract pixels from an image, or erase an area of an image. Adobe Photoshop comes with many graphics elements including text, fonts, photos, and more. By enlarging a font, selecting it with the Direct Selection tool, you can change the size and location of the entire font in an image. The same goes for any object. In Photoshop, you can create and edit individual

pages or create multipage documents. You can add layer styles (shadows, glows, and borders), type, and even add a background. You can use the Design sub panel to change the size, position, and orientation of images and text. You can also add title and caption. The Photoshop Gradient tool is one of the most powerful tools available in Photoshop. It allows you to create gradients that you can then apply to an image or text to create a smooth color transition. In Photoshop, the Clone Stamp is the easiest and quickest tool for repairing damaged or corrupted photos. You can also use it to replace pixels. In Photoshop, the Spot Healing Brush works much like a Healing Brush in Photoshop Elements. The Spot Healing Brush can also be used to remove and replace pixels. The Spot Healing Brush is most useful for smoothing out blotchy areas of an image. You can change the Spot Healing Brush's size, opacity, and the radius around which it detects areas. Photoshop comes with a wide range of built-in effects and filters. These are good for adding special effects to an image, such as blurring or adding a more substantial 3

**What's New In?**

BRUSSELS (Reuters) - The European Union's chief executive on Tuesday said it was essential to continue the development of China's high-tech sector, in the context of global trade tensions. European Union's President of the European Commission Jean-Claude Juncker speaks during a news conference at the EU Commission headquarters in Brussels, Belgium, March 5, 2018. REUTERS/Francois Lenoir European Commission President Jean-Claude Juncker was speaking after meeting Chinese Vice Premier Liu He on the second day of a visit to the EU capital by Chinese President Xi Jinping. "I'm convinced that we should do more to support the development of China's high-tech sector in the presence of a widening trade deficit and growing U.S. technological power," Juncker told reporters. "We have to understand China," he said. "There is a generational change going on in China and we have to accept it." Juncker and Vice Premier Liu discussed trade, in particular the EU's request for talks on Chinese industrial subsidies, and climate change. Wang Dehua, a senior official with the Chinese commerce ministry, said China and the EU had not yet opened negotiations over EU demands for a rollback of Beijing's industrial subsidies. "If we don't have a conclusion, then it does mean there is nothing to say right now," Wang told reporters at the news conference. He said

the EU had discussed with China back-channel trade talks, and in formal talks, on how to settle the dispute over subsidies. "We're discussing the specific parts that we can negotiate now," he said. "We're not open to negotiating other trade issues." China was ready to join the EU in discussing issues related to intellectual property, Wang said. Earlier on Tuesday, EU trade chief Cecilia Malmstrom said she did not see negotiations with China over its industrial subsidies as being impossible. "I think that's a very wrong conclusion," she told reporters. "As a matter of fact, I think there are still issues where we can work, and that's the issue we're talking about." Wang said China had never discussed reducing its subsidies on energy-saving equipment such as electric

**System Requirements For Photoshop Download For Windows 10 Google Drive:**

For Mac users, OSX 10.6.8 or higher For Windows users, Windows 7 or higher For Linux users, Ubuntu 12.04 or higher Screen Resolution: 800×600 Storage: 3 GB available space Processor: 1.8 GHz Dual Core or higher Network: Broadband internet connection Game Modes: Multiplayer Once you complete the walkthrough for each map you will unlock it to play for free on all connected controllers. These multiplayer maps will always be playable on any mode including co-op and

[https://www.myshareshow.com/upload/files/2022/07/OLShSv1yqu5ioFGLcolD\\_01\\_aa27c360c8ac417a741fd0fae34020dd\\_file.pdf](https://www.myshareshow.com/upload/files/2022/07/OLShSv1yqu5ioFGLcolD_01_aa27c360c8ac417a741fd0fae34020dd_file.pdf) [https://social111.s3.amazonaws.com/upload/files/2022/07/TlWw4bKBJ7313AEe4p7s\\_01\\_ffcf137d39f95bb92ba7059b70bb555d\\_file.pdf](https://social111.s3.amazonaws.com/upload/files/2022/07/TlWw4bKBJ7313AEe4p7s_01_ffcf137d39f95bb92ba7059b70bb555d_file.pdf) <https://www.careerfirst.lk/sites/default/files/webform/cv/free-download-cs6-photoshop-full-version.pdf> <https://www.nepsy.com/advert/licsw-5/> <http://websiteusahawan.com/?p=3537> <https://www.vialauretanasenese.it/wp-content/uploads/2022/07/laufar.pdf> [https://sarahebott.org/wp-content/uploads/2022/07/fil\\_uk\\_freephotoshopfilters.pdf](https://sarahebott.org/wp-content/uploads/2022/07/fil_uk_freephotoshopfilters.pdf) <https://xcars.co/photoshop-cc-2019-free-download-trial-mac/> <https://thetalkingclouds.com/2022/07/01/adobe-photoshop-cs5-crack/> <https://luxesalon.ie/2022/07/01/download-adobe-photoshop-cc-2019-desktop-software/> <http://www.male-blog.com/2022/07/01/life-is-better-with-photoshop-the-latest-and-greatest-version-2/> <https://www.careerfirst.lk/sites/default/files/webform/cv/photoshop-free-download-software.pdf> <https://richard-wagner-werkstatt.com/2022/07/01/photoshop-cs6-download-section/> <https://www.whotway.com/wp-content/uploads/2022/07/karraw.pdf> [https://enigmatic-peak-44803.herokuapp.com/different\\_shapes\\_for\\_adobe\\_photoshop\\_free\\_download.pdf](https://enigmatic-peak-44803.herokuapp.com/different_shapes_for_adobe_photoshop_free_download.pdf) <https://luvmarv.com/2022/07/01/how-to-get-photoshop-cs4-free/> <https://cookmarieke.wixsite.com/discgekanlie/post/photoshop-cc-2017-windows-7> <https://www.7desideri.it/adobe-photoshop-pro-2020-full-version-crack/> <https://dialinh.com/download-pdf-microsoft-visio-pro-2013-filehippo/> <https://buckeyemainstreet.org/download-photoshop-free-trial/>